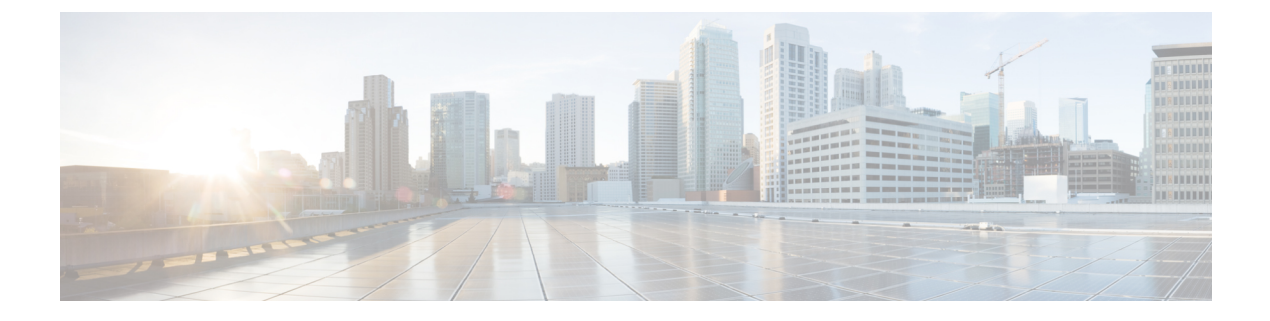

# **Cisco ACI vPod** の概要

• About Cisco ACI vPod  $(1 \sim \rightarrow \check{y})$ 

# <span id="page-0-0"></span>**About Cisco ACI vPod**

インフラストラクチャの要求、柔軟性、コスト削減を達成するために、ハイブリッドデータセ ンター モデルを採用する組織が増えてきています。こうした組織では、仮想プライベート ク ラウドやその他の社内 IT リソースを含めたさまざまなテクノロジーを、リモート ロケーショ ンと組み合わせて利用しています。リモートロケーションには、ホステッドデータセンター、 サテライト データセンター、マルチクラウド環境などがあります。

しかし、ハイブリッドを導入するためには、ロケーションに関係なく、ワークロードの一貫し た管理とポリシーが必要になります。また、ディザスタ リカバリのサポートや、データセン ター間で負荷を軽減するための機能も必要です。その一方で、互換性のあるハードウェアや、 新しい機器を追加するためのスペースが不足している組織もあります。

Cisco Application Centric Infrastructure(ACI) Virtual Pod(vPod)を導入すれば、こうした課題 を克服して、Cisco ACI のファブリックを仮想的にさまざまなリモート ロケーションに拡張す ることができます。

## **Cisco ACI vPod** とは

Cisco ACI vPod は、Cisco APIC リリース 4.0(2) の一般提供で導入されたものです。これはソフ トウェアのみのソリューションであり、VMwareESXiハイパーバイザを実行できるサーバが少 なくとも 2 台存在する場所に展開することができます。Cisco ACI vPod と、そのコンポーネン トである仮想スパイン (vSpine)、仮想リーフ (vLeaf)、および Cisco ACI Virtual Edge は、 ESXi ハイパーバイザ上で実行されます。

Cisco ACI vPod により、物理リーフがない場所で Cisco ACI Virtual Edge を使用できるようにな ります。オンプレミスデータセンターの場合と同様に、リモートロケーションにある各Cisco ACI vPod で Cisco ACI Virtual Edge のインスタンスを最大 8 個使用できます。

Cisco ACI vPod は、物理ポッド、オンプレミス ポッド、またはマルチポッドとポッド間ネット ワーク経由で通信します。物理ポッドまたはマルチポッド、ポッド間ネットワーク(IPN)接 続、および Cisco ACI vPod の設定は、Cisco Application Policy Infrastructure Controller(APIC)

で行うことができます。Cisco ACI vPod のコンポーネントの展開には、Cisco ACI vCenter プラ グイン、スクリプト、または PowerCLI を使用できます。

#### **Cisco ACI vPod** の利点

Cisco ACI vPod をインストールすると、それを Cisco APIC と組み合わせて使用することで、リ モート ロケーションに Cisco ACI ファブリック ポリシーを適用することができます。

Cisco APIC により、オンプレミス データセンターとリモート ロケーションに、ワークロード の一元管理機能が提供されます。オンプレミスとリモートの両方のロケーションで、ポリシー を簡単に、かつ矛盾なく適用することができます。

Cisco ACI vPod ソリューションがもたらす柔軟性、拡張性、一元管理により、次のような使用 事例のシナリオを活用できるようになります。

- Cisco ACI ファブリックをベアメタル クラウドに拡張する
- Cisco ACI ファブリックをブラウンフィールドの展開に拡張する
- Cisco ACI ファブリックをコロケーション データセンターに拡張する
- シスコ以外のハードウェアから Cisco ACI ファブリックにワークロードを移行する

### 詳細情報の入手先

詳細については、Cisco.com で『*Cisco ACI Virtual Pod Release Notes*』を参照してください。